### **Specyfikacja istotnych warunków zamówienia (znak sprawy: DO.261.1.2017.ID)**

# **I. Nazwa i adres Zamawiającego**

- 1. Zamawiający: Powiatowy Urząd Pracy w Oświęcimiu.
- 2. Adres: ul. Wyspiańskiego 10, 32-602 Oświęcim.

# **II. Tryb udzielenia zamówienia**

Postępowanie zostanie przeprowadzone zgodnie z ustawą z dnia 29 stycznia 2004r. Prawo zamówień publicznych, w szczególności art. 39 (t.j. z 2015r., poz. 2164 ze zm.) w trybie przetargu nieograniczonego, którego wartość zamówienia jest mniejsza niż kwoty określone w przepisach wydanych na podstawie art. 11 ust. 8 ustawy Prawo zamówień publicznych.

# **III. Opis przedmiotu zamówienia: Zakup i dostawa licencji na oprogramowanie biurowe dla PUP. CPV – 48310000-4.**

- 1. Przedmiotem postępowania jest dostawa 60 sztuk licencji na oprogramowanie biurowe Office Home and Business 2016 Win Polish EuroZone Medialess lub równoważny.
- 2. Zamawiający wymaga, aby okres użytkowania licencji/oprogramowania był określony jako czas nieokreślony.
- 3. Zamawiający nie dopuszcza dostawy licencji typu OEM, PKC.
- 4. Zaoferowane oprogramowanie (licencja) musi zapewniać:
	- a) prawo do aktualizacji rozumiane, jako prawo do pobierania i instalowania za darmo publikowanych łat, patchy, services pack'ów, aktualizowania zabezpieczeń oraz innych darmowych aktualizacji wystawianych na ogólnodostępnej stronie internetowej producenta oprogramowania w okresie co najmniej 5 lat.
	- b) aktualizacje zabezpieczeń; services pack'i mają być dostępne z wykorzystaniem wbudowanych, automatycznych narzędzi do ich pobierania z dedykowanej strony internetowej producenta oprogramowania oraz dostępne do pobrania ręcznego z serwerów producenta oprogramowania w okresie co najmniej 5 lat.
- 5. Wykonawca jest zobowiązany do przestrzegania ustawy o prawie autorskim i prawach pokrewnych (Dz.U. z 2017r. poz. 880 ze zm.).

Dopuszcza się składanie ofert równoważnych za równoważną zamawiający uważa ofertę (produkt) spełniający następujące (wymagania) warunki równoważności: **(Wykonawca, który powołuje się na rozwiązania równoważne, jest obowiązany wykazać, że oferowane przez niego dostawy, usługi lub roboty budowlane spełniają wymagania określone przez zamawiającego).** 

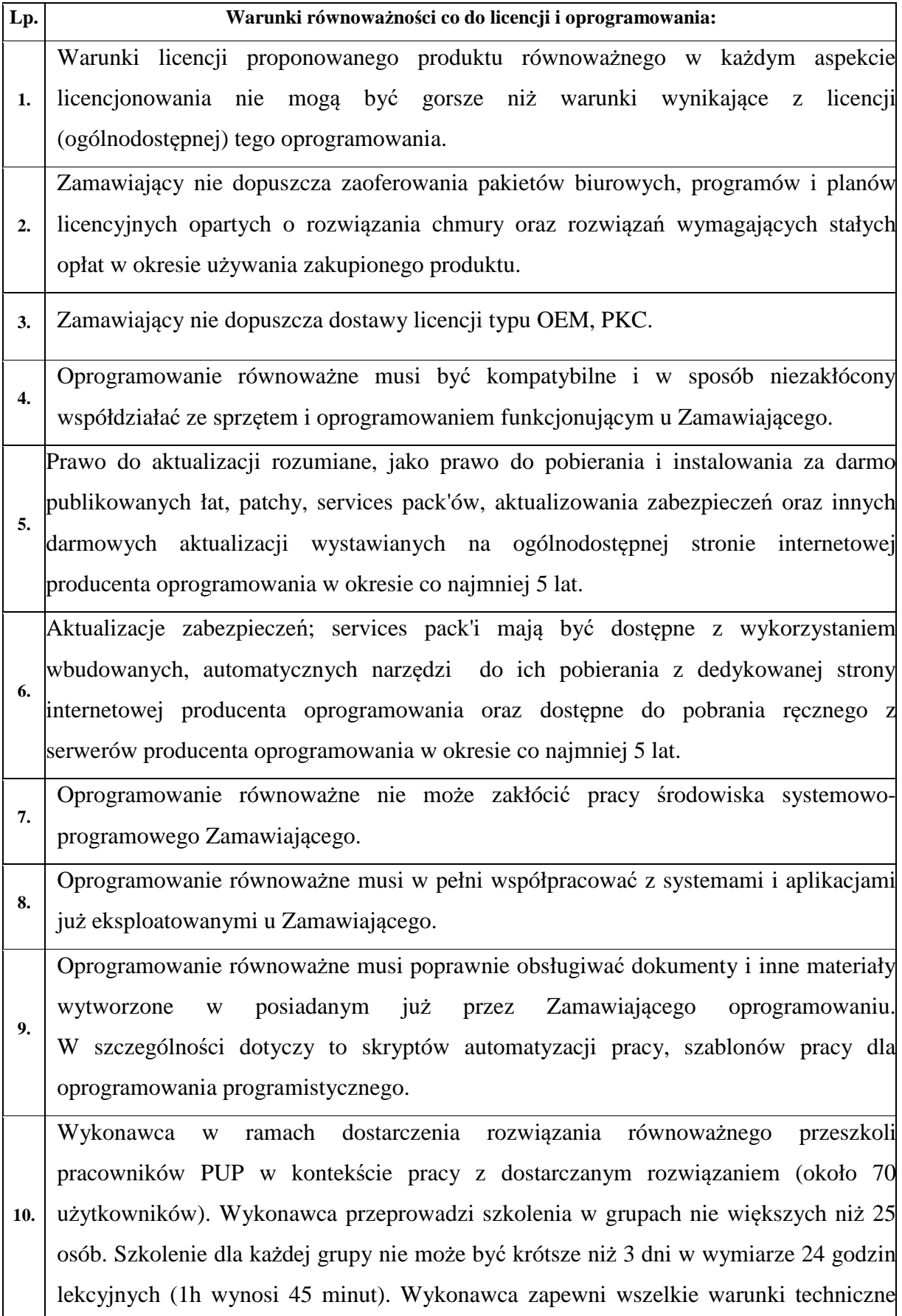

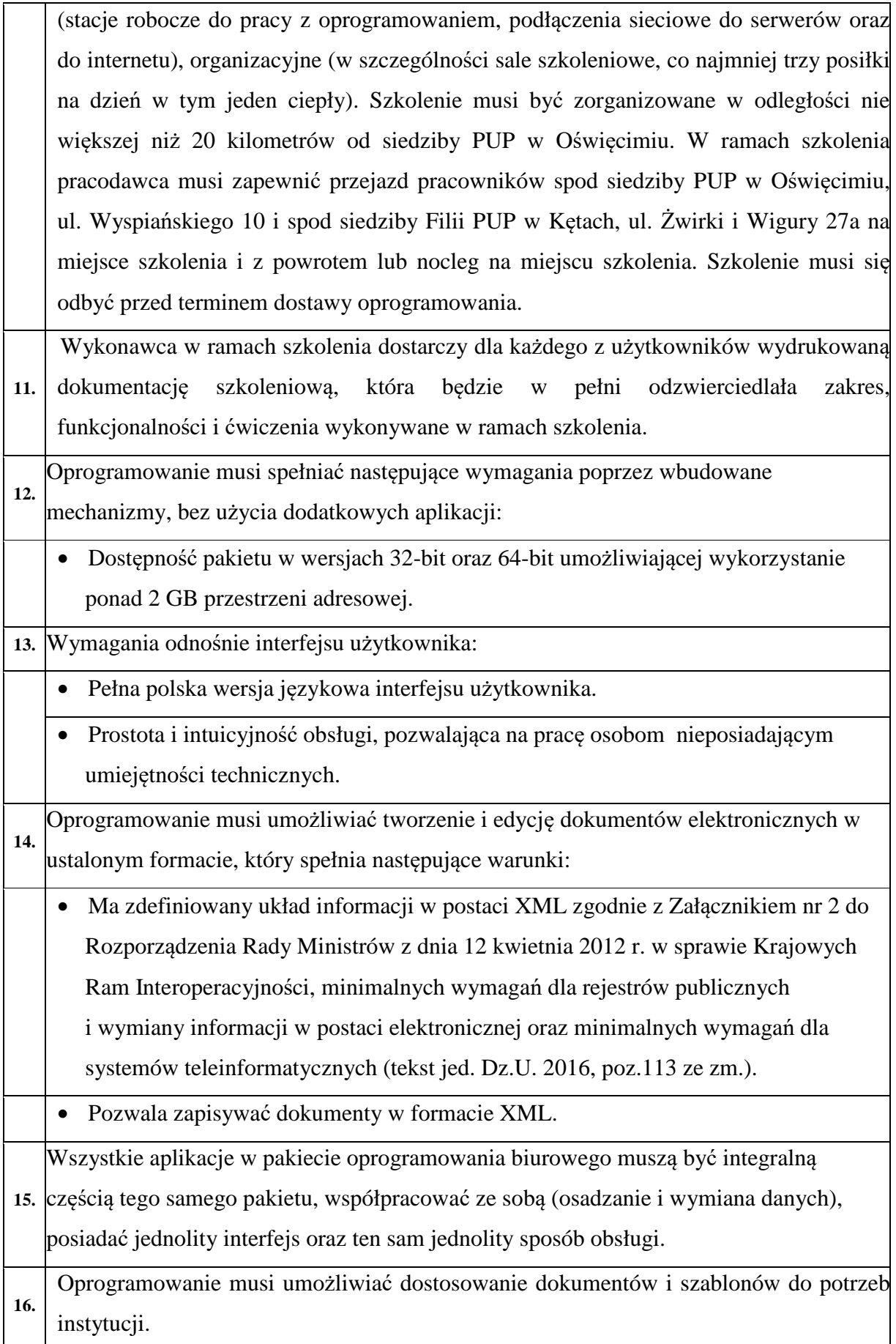

- W skład oprogramowania muszą wchodzić narzędzia programistyczne umożliwiające automatyzację pracy i wymianę danych pomiędzy dokumentami i aplikacjami (język makropoleceń, język skryptowy).
- Do aplikacji musi być dostępna pełna dokumentacja w języku polskim.
- Pakiet zintegrowanych aplikacji musi zawierać:
	- o Edytor tekstów.
	- o Arkusz kalkulacyjny.
	- o Narzędzie do przygotowywania i prowadzenia prezentacji.
	- o Narzędzie do tworzenia drukowanych materiałów informacyjnych.
	- o Narzędzie do zarządzania i wymiany korespondencji oraz informacji (pocztą elektroniczną, kalendarzem, kontaktami i zadaniami).
	- o Narzędzie do tworzenia notatek przy pomocy klawiatury lub notatek odręcznych na ekranie urządzenia typu tablet PC z mechanizmem OCR.
- Edytor tekstów musi umożliwiać:
	- o Edycję i formatowanie tekstu w języku polskim wraz z obsługą języka polskiego zakresie sprawdzania pisowni i poprawności gramatycznej oraz funkcjonalnością słownika wyrazów bliskoznacznych i autokorekty.
	- o Wstawianie oraz formatowanie tabel.
	- o Wstawianie oraz formatowanie obiektów graficznych.
	- o Wstawianie wykresów i tabel z arkusza kalkulacyjnego (wliczając tabele przestawne).
	- o Automatyczne numerowanie rozdziałów, punktów, akapitów, tabel i rysunków.
	- o Automatyczne tworzenie spisów treści.
	- o Formatowanie nagłówków i stopek stron.
	- o Śledzenie i porównywanie zmian wprowadzonych przez użytkowników w dokumencie.
	- o Nagrywanie, tworzenie i edycję makr automatyzujących wykonywanie czynności.
	- o Określenie układu strony (pionowa/pozioma).
	- o Wydruk dokumentów.
	- o Wykonywanie korespondencji seryjnej bazując na danych adresowych pochodzących z arkusza kalkulacyjnego i z narzędzia do zarządzania i wymiany korespondencji oraz informacji.
	- o Pracę na dokumentach utworzonych przy pomocy Microsoft Word 2007 lub

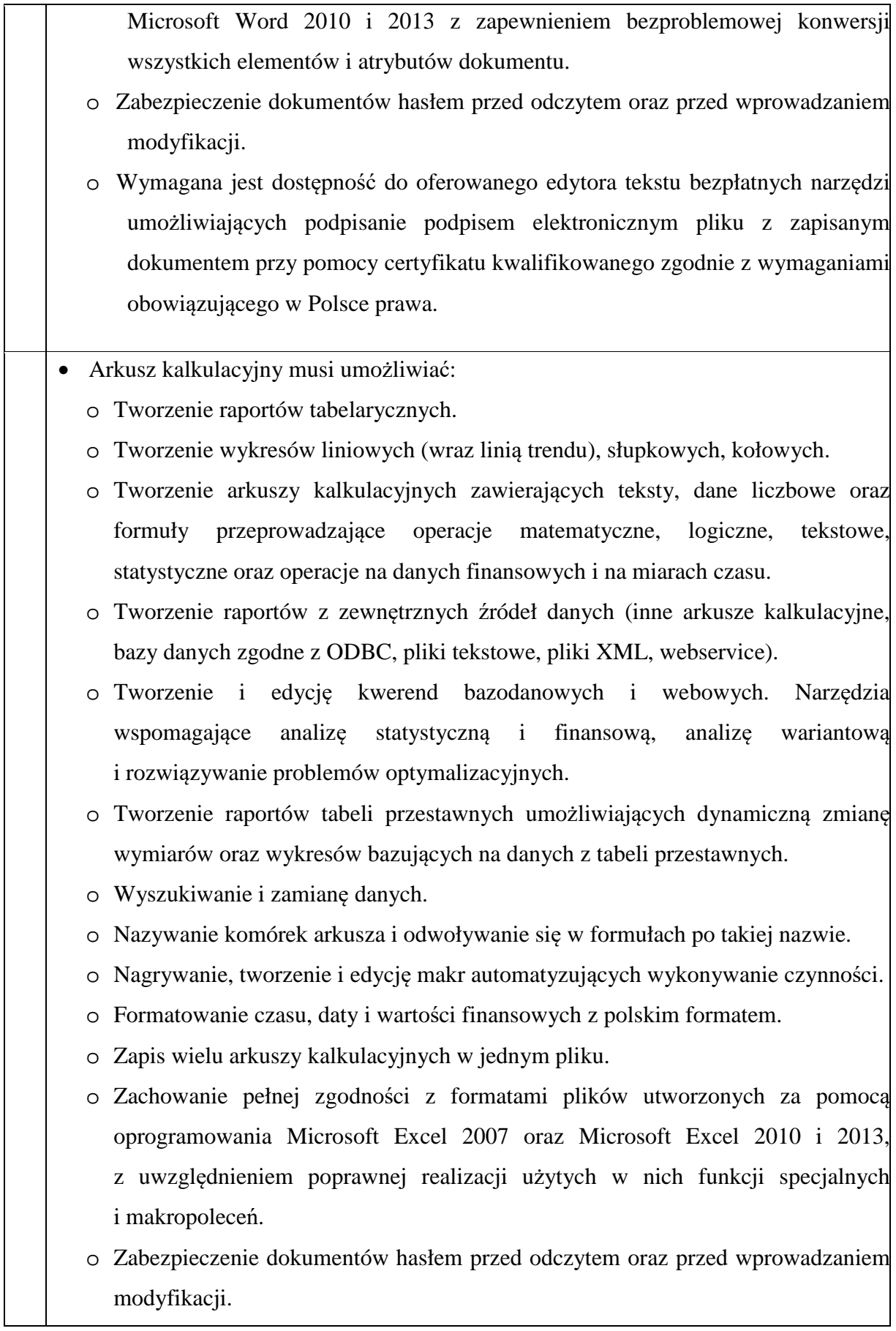

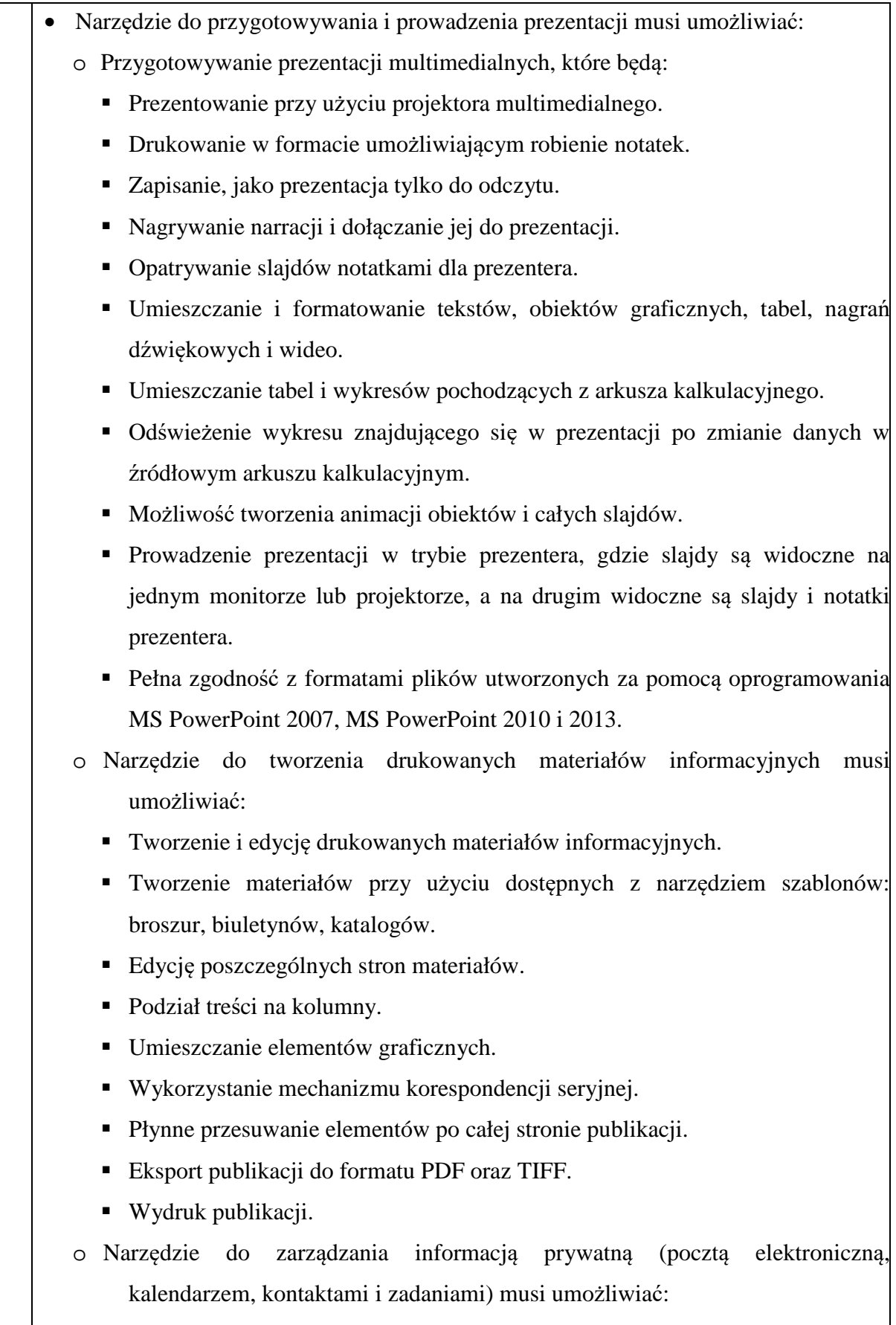

Pobieranie i wysyłanie poczty elektronicznej z serwera pocztowego.

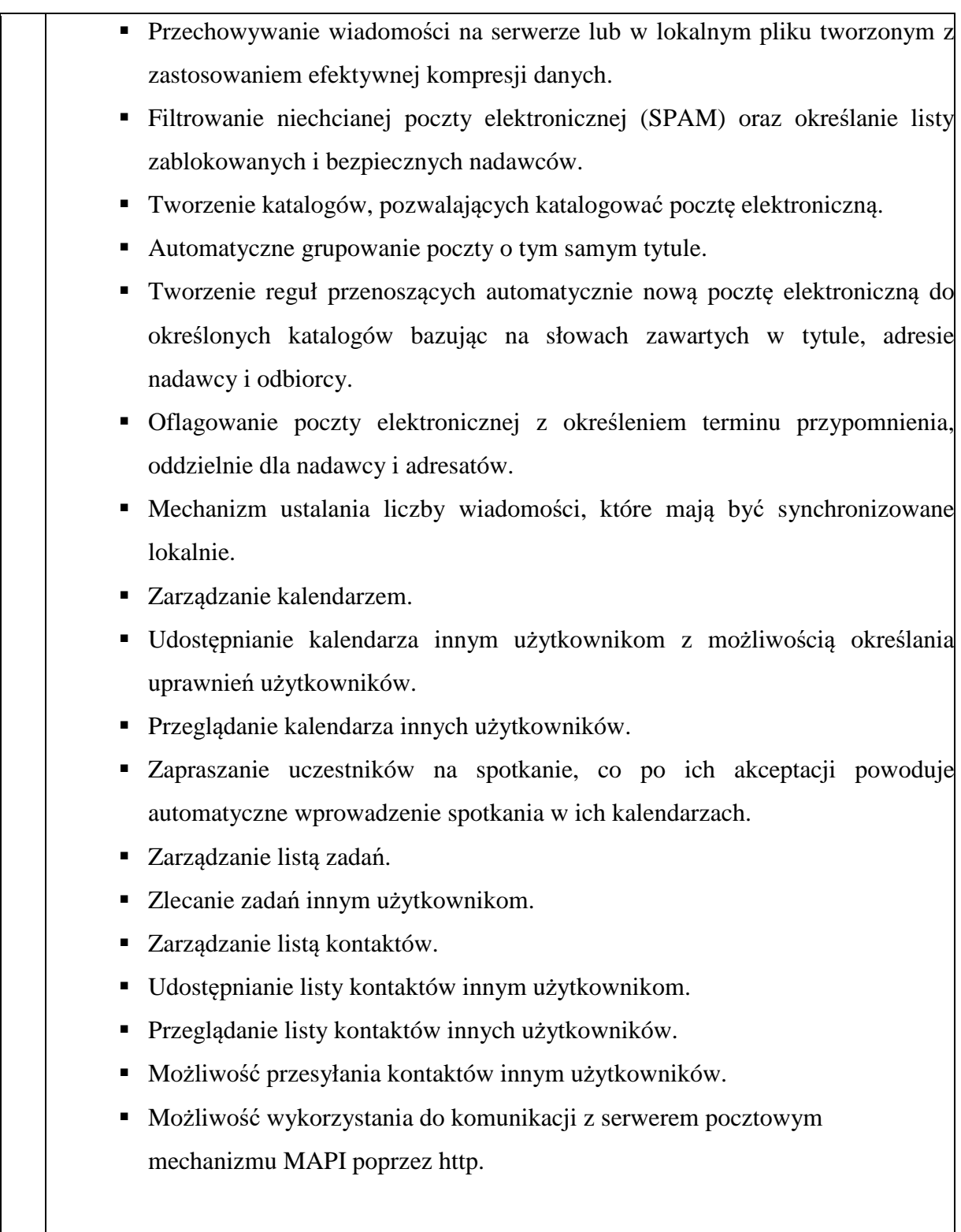

# **IV. Informacja na temat możliwości składania ofert częściowych.**

Zamawiający nie dopuszcza składania ofert częściowych.

**V.** 

# **Informacja o przewidywanych zamówieniach uzupełniających, o których mowa w art. 67 ust. 1 pkt. 6 ustawy, jeżeli Zamawiający przewiduje udzielenie takich zamówień.**

Zamawiający nie przewiduje udzielania tego typu zamówień.

# **VI.**

# **Nie dopuszcza się składania ofert wariantowych.**

# **VII. Termin wykonania zamówienia**

Zamówienie należy wykonać w terminie maksymalnie 40 dni od dnia zawarcia umowy (patrz kryteria oceny ofert).

# **VIII. Warunki udziału w postępowaniu i podstawy wykluczenia.**

- 1. O udzielenie zamówienia mogą ubiegać się Wykonawcy, którzy:
- a) nie podlegają wykluczeniu, W postępowaniu mogą brać udział Wykonawcy, którzy nie podlegają wykluczeniu z postępowania na podstawie art. 24 ust. 1 pkt 12-23 ustawy Prawo zamówień publicznych.
- b) spełniają warunki udziału w postępowaniu Zamawiający nie stawia (formułuje) szczegółowych warunków udziału w postępowaniu.
- 2. W przypadku wspólnego ubiegania się o udzielenie zamówienia żaden z Wykonawców nie może podlegać wykluczeniu z postępowania.
- 3. Opis sposobu dokonywania oceny spełniania warunków udziału w postępowaniu.

Zamawiający oceni, czy Wykonawca spełnia:

- a) warunek udziału, o którym mowa w ust. 1 pkt b) niniejszego rozdziału na podstawie złożonego wraz z ofertą oświadczenia stanowiącego załącznik nr 3 do niniejszej specyfikacji na zasadzie: Wykonawca "spełnia" albo "nie spełnia".
- b) zamawiający oceni, czy Wykonawca nie podlega wykluczeniu z postępowania z powodu niespełniania przesłanek określonych w art. 24 ust. 1 pkt 12-23 ustawy odpowiednio na podstawie oświadczenia stanowiącego załącznik nr 4 do niniejszej specyfikacji. Ocena wykazania braku podstaw do wykluczenia z postępowania o udzielnie zamówienia zostanie dokonana na zasadzie: Wykonawca "spełnia" albo "nie spełnia".
- 4. Zamawiający przewiduje możliwość dokonania najpierw oceny ofert, a następnie zbadania czy Wykonawca, którego oferta została oceniona jako najkorzystniejsza, nie podlega wykluczeniu oraz spełnia warunki udziału w postępowaniu – zgodnie z art. 24aa ustawy Prawo zamówień publicznych.

### **IX. Informacja o oświadczeniach lub dokumentach, jakie mają dostarczyć Wykonawcy w celu potwierdzenia spełnienia warunków udziału w postępowaniu, niepodleganiu wykluczeniu, potwierdzających, że oferowane dostawy odpowiadają wymaganiom oraz innych dokumentach i oświadczeniach, jakie mają dostarczyć Wykonawcy.**

1. W celu potwierdzenia niepodlegania wykluczeniu oraz spełnienia warunków udziału w postępowaniu Zamawiający zobowiązany jest złożyć wraz z ofertą:

**Aktualne na dzień składania ofert oświadczenia zawierające potwierdzenie, że Wykonawca nie podlega wykluczeniu oraz spełnia warunki udziału w postępowaniu (według wzoru stanowiącego załącznik nr 3 i 4 do niniejszej specyfikacji).** 

2. W celu potwierdzenia niepodlegania wykluczeniu Wykonawca zobowiązany jest złożyć w terminie 3 dni od zamieszczenia na stronie internetowej Zamawiającego informacji z otwarcia ofert, o której mowa w art. 86 ust. 5 ustawy Prawo zamówień publicznych.

**Oświadczenia o przynależności lub braku przynależności z innymi Wykonawcami, którzy złożyli oferty w postępowaniu, do tej samej grupy kapitałowej, w rozumieniu ustawy z dnia 16 lutego 2007r. o ochronie konkurencji i konsumentów (t.j. Dz.U. z 2017r. poz. 229 ze zm.) – według wzoru stanowiącego załącznik nr 5 do niniejszej specyfikacji.** 

- 3. W celu potwierdzenia, że oferowane dostawy odpowiadają wymaganiom określonym przez Zamawiającego: Zamawiający przed udzieleniem zamówienia, wezwie Wykonawcę, którego oferta została najwyżej oceniona, do złożenia w wyznaczonym, nie krótszym niż 5 dni terminie aktualnych na dzień złożenia następujących dokumentów: potwierdzających, że oferowane dostawy odpowiadają wymaganiom określonym przez zamawiającego: tj.:
	- a) W przypadku oferowania oprogramowania równoważnego: opis spełnienia wymogów równoważności oprogramowania stanowiący załącznik nr 2 do niniejszej specyfikacji.
	- b) W przypadku oferowania oprogramowania równoważnego: oświadczenie wystawione przez producenta oprogramowania równoważnego, w którym producent potwierdzi zgodność warunków licencjonowania oraz zgodność funkcjonalną zaoferowanego oprogramowania równoważnego z przedmiotem zamówienia,
	- c) W przypadku oferowania oprogramowania równoważnego: dokumentację (specyfikację techniczną) oprogramowania równoważnego potwierdzającą spełnienie przez zaoferowane oprogramowanie wymagań zawarty w SIWZ.
- 4. Ponadto Wykonawca zobowiązany jest złożyć wraz z ofertą: Pełnomocnictwo (pełnomocnictwa), jeśli oferta będzie podpisana przez pełnomocnika, dotyczy to również przypadku, jeżeli jest ono wymagane dla Spółki Cywilnej lub uczestników konsorcjum – **pełnomocnictwo musi być dołączone w formie oryginału lub notarialnie poświadczonej kopii.**

# **UWAGA:**

Wszystkie dokumenty powinny być przedstawione w formie oryginału lub kopii poświadczonej za zgodność z oryginałem przez Wykonawcę.

Zamawiający może żądać przedstawienia oryginału lub notarialnie poświadczonej kopii dokumentu wyłącznie wtedy, gdy złożona przez wykonawcę kopia dokumentu jest nieczytelna lub budzi wątpliwości, co do jej prawdziwości (Uwaga: nie dotyczy to pełnomocnictwa).

W sprawach nieuregulowanych w niniejszej specyfikacji w zakresie dokumentów i ich form stosuje się Rozporządzenie Ministra Rozwoju w sprawie rodzajów dokumentów, jakich może żądać zamawiający od wykonawcy w postępowaniu o udzielenie zamówienia z dnia 27 lipca 2016 r. (Dz.U. z 2016, poz. 1126).

# **X. Sposób porozumiewania się Zamawiającego z Wykonawcą.**

- 1. Komunikacja między zamawiającym a wykonawcami odbywa się za pośrednictwem operatora pocztowego w rozumieniu ustawy z dnia 23 listopada 2012 r. - Prawo pocztowe, osobiście, za pośrednictwem posłańca, faksu lub przy użyciu środków komunikacji elektronicznej w rozumieniu ustawy z dnia 18 lipca 2002 r. o świadczeniu usług drogą elektroniczną (t.j. Dz.U. z 2017 r. poz. 1219).
- 2. Jeżeli zamawiający lub wykonawca przekazują oświadczenia, wnioski, zawiadomienia oraz informacje za pośrednictwem faksu lub przy użyciu środków komunikacji elektronicznej w rozumieniu ustawy z dnia 18 lipca 2002 r. o świadczeniu usług drogą elektroniczną, każda ze stron na żądanie drugiej strony niezwłocznie potwierdza fakt ich otrzymania.
- 3. Oferty składa się pod rygorem nieważności w formie pisemnej.
- 4. Korespondencję związaną z niniejszym postępowaniem, należy kierować na adres: Powiatowy Urząd Pracy w Oświęcimiu, ul. Wyspiańskiego 10, 32-602 Oświęcim.
- 5. Fax urzędu: (033) 8444144 wew. 3212
- 6. E-mail: zp@pup.oswiecim.pl

# **XI. Osobami uprawnionymi do kontaktowania się z wykonawcami są:**

 Pan Ireneusz Drabik, tel. (33) 8444144 wew. 1210 w zakresie procedury Pan Dariusz Stokłosa, tel. (33) 8444144 wew. 1201 w zakresie zagadnień technicznych w godz. od 7.30 do 14.00

### **XII. Termin związania ofertą:**

- 1. Wykonawcy są związani ofertą na okres 30 dni. Bieg 30-sto dniowego terminu związania ofertą rozpoczyna się wraz z upływem terminu składania ofert.
- 2. Wykonawca samodzielnie lub na wniosek Zamawiającego może przedłużyć termin związania ofertą, z tym że Zamawiający może tylko raz, co najmniej na 3 dni przed upływem terminu związania ofertą zwrócić się do Wykonawców o wyrażenie zgody na przedłużenie tego terminu o oznaczony okres, nie dłuższy niż 60 dni.

# **XIII. Opis sposobu przygotowania oferty.**

- 1. Oferta musi być sporządzona z zachowaniem formy pisemnej pod rygorem nieważności.
- 2. Oferta wraz z załącznikami musi być czytelna.
- 3. Oferta wraz z załącznikami musi być podpisana przez osobę upoważnioną do reprezentowania Wykonawcy.
- 4. Jeżeli osoba/osoby podpisujące ofertę działa na podstawie pełnomocnictwa, to pełnomocnictwo to musi zostać dołączone do oferty i musi być złożone w oryginale lub kopii poświadczonej za zgodność z oryginałem (kopia pełnomocnictwa powinna być poświadczona notarialnie).
- 5. Oferta wraz z załącznikami musi być sporządzona w języku polskim. Każdy dokument składający się na ofertę sporządzony w innym języku niż język polski winien być złożony wraz z tłumaczeniem na język polski, poświadczonym przez Wykonawcę. W razie watpliwości uznaje się, iż wersią polskojęzyczna jest wersią wiążącą.
- 6. Dokumenty składające się na ofertę muszą być złożone w oryginale lub kserokopii potwierdzonej za zgodność z oryginałem przez Wykonawcę.
- 7. Zaleca się, by każda zawierającą jakąkolwiek treść strona oferty była podpisana lub parafowana przez Wykonawcę. Każda poprawka w treści oferty, a w szczególności każde przerobienie, przekreślenie, uzupełnienie, nadpisanie, przesłonięcie korektorem itp. powinny być parafowane przez Wykonawcę.
- 8. Zaleca się aby strony oferty były trwale ze sobą połączone i kolejno ponumerowane.
- 9. Zaleca się przy sporządzaniu oferty skorzystanie ze wzorów (formularz oferty, oświadczenia) przygotowanych przez Zamawiającego. Wykonawca może przedstawić ofertę na swoich formularzach z zastrzeżeniem, że muszą one zawierać wszystkie informacje określone przez Zamawiającego w przygotowanych wzorach.
- 10. W przypadku, gdy informacje zawarte w ofercie stanowią tajemnicę przedsiębiorstwa w rozumieniu przepisów ustawy o zwalczeniu nieuczciwej konkurencji, co do których wykonawca zastrzega, że nie mogą być udostępniane innym uczestnikom postępowania, muszą być oznaczone klauzulą "Informacje stanowiące tajemnicę przedsiębiorstwa w rozumieniu art. 11 ust. 4 ustawy z dnia 16 kwietnia 1993r. o zwalczaniu nieuczciwej konkurencji (t.j. Dz.U. z 2003r. Nr 153 poz. 1503)" i dołączone do oferty, zaleca się, aby były trwale, oddzielnie spięte. UWAGI: Nie ujawnia się informacji stanowiących tajemnicę przedsiębiorstwa w rozumieniu przepisów o zwalczaniu nieuczciwej konkurencji, jeżeli wykonawca, nie później niż w terminie składania ofert lub wniosków o dopuszczenie do udziału w postępowaniu, **zastrzegł, że nie mogą być one udostępniane oraz wykazał, iż zastrzeżone informacje stanowią tajemnicę przedsiębiorstwa**. Wykonawca nie może zastrzec informacji, o których mowa w art. 86 ust. 4 ustawy Prawo zamówień publicznych.
- 11. Wykonawca ponosi wszelkie koszty związane z przygotowaniem i złożeniem oferty.
- 12. Złożenie więcej niż jednej oferty lub złożenie oferty zawierającej propozycje alternatywne spowoduje odrzucenie wszystkich ofert złożonych przez Wykonawcę.
- 13. Oferta powinna być szczelnie zamknięta w kopercie z napisem "Oprogramowanie biurowe dla PUP" nie otwierać przed 25.08.2017r.".

# **XIV. Miejsce oraz termin składania i otwarcia ofert.**

1. Oferty należy składać w siedzibie Zamawiającego na dzienniku podawczym - informacji (parter - pok. 1) lub przesłać na adres:

# **Powiatowy Urząd Pracy w Oświęcimiu ul. Wyspiańskiego 10 32-602 Oświęcim**

- 2. Oferty należy złożyć w terminie do **25.08.2017r**. do godz. 08.00.
- 3. Otwarcie ofert nastąpi w siedzibie Zamawiającego w pok. 210 na drugim piętrze w dniu 25.08.2017r., o godz. 08.30.
- 4. W przypadku przesłania oferty termin jej wniesienia zostanie zachowany, jeżeli dotrze ona do Zamawiającego przed upływem terminu składana ofert.
- 5. Wykonawca może wprowadzić zmiany, poprawki, modyfikacje i uzupełnienia do złożonej oferty pod warunkiem, że Zamawiający otrzyma pisemne zawiadomienie o wprowadzeniu zmian przed terminem składania ofert. Powiadomienie o wprowadzeniu zmian musi być złożone według takich samych zasad, jak składana oferta tj: w kopercie odpowiednio oznakowanej z dodatkowym napisem "ZMIANA". Koperty oznaczone "ZMIANA" zostaną otwarte przy otwieraniu oferty Wykonawcy, który wprowadził zmiany i po stwierdzeniu poprawności procedury dokonywania zmian, zostaną dołączone do oferty.

6. Wykonawca ma prawo przed upływem terminu składania ofert wycofać się z postępowania poprzez złożenie pisemnego powiadomienia według tych samych zasad jak wprowadzanie zmian i poprawek z napisem na kopercie "WYCOFANIE". Koperty oznakowane w ten sposób będą otwierane w pierwszej kolejności po potwierdzeniu poprawności postępowania Wykonawcy oraz zgodności z danymi zamieszczonymi na kopercie wycofywanej oferty.

# **XV. Opis sposobu obliczania ceny, opis kryteriów, którymi zamawiający będzie się kierował przy wyborze oferty, wraz z podaniem znaczenia tych kryteriów oraz sposobu oceny ofert.**

- **I)** Opis sposobu obliczania ceny:
- 1. Oferta musi zawierać łączną cenę brutto przedmiotu zamówienia, zwanej dalej "łączną ceną brutto oferty" lub także "ceną", w rozumieniu art. 3 ust. 1 pkt 1 i ust. 2 ustawy z dnia 9 marca 2014r. r. o informowaniu o cenach towarów i usług (Dz. U. z 2014, poz. 915); w cenie uwzględnia się podatek od towarów i usług oraz podatek akcyzowy, jeżeli na podstawie odrębnych przepisów sprzedaż usługi podlega obciążeniu podatkiem od towarów i usług lub podatkiem akcyzowym.
- 2. W cenie oferty uwzględnia się wszystkie koszty związane z realizacją przedmiotu zamówienia, niezbędne opłaty i podatki do wykonania i do poniesienia przez Wykonawcę, a konieczne do wykonania przedmiotu zamówienia oraz ewentualne upusty i rabaty.
- 3. Wykonawca ponosi wszelkie koszty związane z przygotowaniem i złożeniem oferty.
- 4. Cena oferty powinna być podana w złotych polskich liczbowo i słownie.
- 5. Każdy z wykonawców może zaproponować tylko jedną cenę.

## **II) Opis kryteriów, którymi zamawiający będzie się kierował przy wyborze oferty, wraz z podaniem znaczenia tych kryteriów oraz sposobu oceny ofert.**

1. Zamawiający dokona oceny ofert, które nie zostały odrzucone, na podstawie następujących kryteriów oceny ofert:

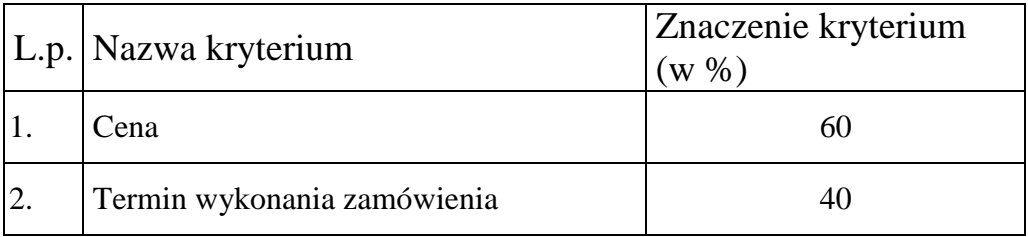

- 2. Zamawiający dokona oceny ofert przyznając punkty w ramach poszczególnych kryteriów oceny ofert, przyjmując zasadę, że 1% = 1 punkt.
- 3. Punkty za kryterium "CENA" zostaną obliczone w następujący sposób:

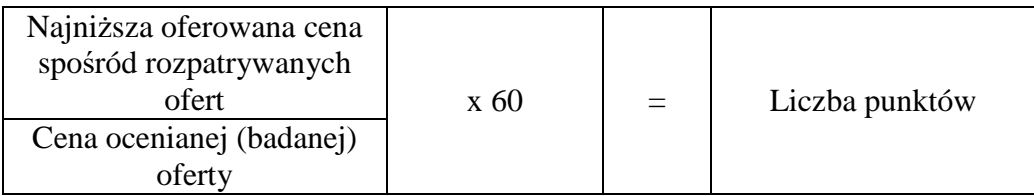

Końcowy wynik powyższego działania zostanie zaokrąglony do trzech miejsc po przecinku.

- 4. Punkty za kryterium "Termin wykonania zamówienia" zostaną przyznane: Wykonawca, który zaoferuje wykonanie zamówienia w terminie:
	- 40 dni od dnia zawarcia umowy otrzyma 0 pkt,
	- 30 dni od dnia zawarcia umowy otrzyma 50 pkt,
	- 20 dni od dnia zawarcia umowy otrzyma 100 pkt,
- 5. Otrzymane punkty w kryterium "Termin wykonania zamówienia" będą pomnożone przez wagę kryterium (znaczenie kryterium w %).
- 6. Za najkorzystniejszą zostanie uznana oferta z największą liczbą punktów (suma punktów kryterium "cena" i "termin wykonania zamówienia".
- 7. Jeżeli nie można wybrać oferty najkorzystniejszej z uwagi na to, że dwie lub więcej ofert przedstawia taki sam bilans kryteriów oceny ofert, Zamawiający spośród tych ofert wybiera ofertę z najniższą ceną.

### **XVI. Informacje o formalnościach, jakie powinny zostać dopełnione po wyborze oferty w celu zawarcia umowy w sprawie zamówienia publicznego.**

Wykonawca, którego oferta zostanie wybrana jako najkorzystniejsza przekaże Zamawiającemu informacje dotyczące osób podpisujących umowę oraz osób upoważnionych do kontaktów w ramach realizacji umowy. Wykonawca musi również wypełnić obowiązki o których mowa w IX.2 niniejszej Specyfikacji.

### **XVII. Przewidywane zgodnie z art. 144 ustawy zmiany umowy.**

Zamawiający przewiduje zgodnie z art. 144 ustawy Prawo zamówień publicznych w trakcie realizacji zamówienia możliwość wprowadzenia następujących istotnych zmian postanowień umowy:

Zmiana oferowanej wersji oprogramowania na nowszą (wyższą) wersję oprogramowania o możliwościach, parametrach równych lub wyższych, niż wersja oferowana przez Wykonawcę, wyłącznie w przypadku, jeżeli producent oprogramowania zaprzestał dystrybucji danej wersji i nie jest ona dostępna na rynku lub w przypadku zaprzestania wsparcia dla danej wersji przez producenta oprogramowania.

#### **XVIII.Istotne dla stron postanowienia umowy, które zostaną wprowadzone do treści umowy w sprawie zamówienia publicznego (wzór umowy).**

#### **§ 1 PRZEDMIOT UMOWY**

- 1. Przedmiotem umowy jest …………………………… według zamówienia PUP.
- 2. Wykonawca zobowiązuje wykonać zamówienie w terminie ………………...
- 3. Szczegółowo opis przedmiotu zamówienia zawarty jest w specyfikacji istotnych warunków zamówienia oraz w ofercie wykonawcy, które to dokumenty stanowią załączniki do niniejszej umowy.
- 4. Wykonawca jest odpowiedzialny względem Zamawiającego za to, że jest uprawniony do wprowadzenia do obrotu licencji (oprogramowania) wymienionego w specyfikacji (ofercie) oraz za to, że Zamawiający wskutek zawarcia umowy będzie upoważniony do korzystania w ramach zwykłego użytku z tego oprogramowania.

#### **CENA I WARUNKI PŁATNOŚCI**

- 1. Cena za ………………………. jest zgodna z przedstawioną ofertą cenową.
- 2. Zamawiający zapłaci za dostawę przelewem po wykonaniu zamówienia i otrzymaniu rachunku.
- 3. Termin płatności określony w rachunku nie może być krótszy niż 14 dni.

#### **§ 3**

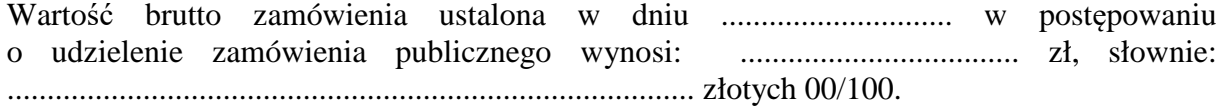

#### **§ 4**

- 1. Wykonawca zapłaci Zamawiającemu karę umowną za niedotrzymanie terminu wykonania zamówienia w wysokości 2 % wynagrodzenia umowy za każdy dzień zwłoki.
- 2. Wykonawca zapłaci Zamawiającemu karę umowną za odstąpienie od umowy przez Zamawiającego z przyczyn, za które odpowiedzialność ponosi Wykonawca w wysokości 20% wynagrodzenia umownego za przedmiot umowy.
- 3. Zamawiający zapłaci Wykonawcy karę umowną za odstąpienie od umowy przez Wykonawcę z przyczyn, za które ponosi odpowiedzialność Zamawiający w wysokości 20% wynagrodzenia umownego, poza przypadkiem, który określa ust. 4.
- 4. W razie wystąpienia istotnej zmiany okoliczności powodującej, że wykonanie umowy nie leży w interesie publicznym, czego nie można było przewidzieć w chwili zawarcia umowy, Zamawiający może odstąpić od umowy w terminie 30 dni od powzięcia wiadomości o powyższych okolicznościach. W takim wypadku Wykonawca może żądać jedynie wynagrodzenia należnego mu z tytułu wykonania części umowy.
- 5. Zamawiający ma prawo dochodzić odszkodowania uzupełniającego na zasadach Kodeksu Cywilnego, jeżeli szkoda przewyższy wysokość kar umownych.

#### **§ 5**

Załącznik Nr 1 do specyfikacji, stanowiący formularz ofertowy, stanowi integralną część umowy.

#### **§ 6**

Spory mogące wyniknąć z realizacji niniejszej umowy będą rozstrzygane przez Sąd właściwy dla siedziby Zamawiającego.

#### **§ 7**

W sprawach nie uregulowanych niniejszą umową, mają zastosowanie odpowiednie przepisy Kodeksu Cywilnego oraz ustawy Prawo zamówień publicznych.

# **XIX. Pouczenie o środkach ochrony prawnej**

1. Wykonawcom, a także innym podmiotom, którzy mają interes w uzyskaniu zamówienia oraz ponieśli lub mogli ponieść szkodę w wyniku naruszenia przez zamawiającego przepisów ustawy przysługują środki ochrony prawnej, na zasadach szczegółowo opisanych w dziale VI ustawy Prawo zamówień publicznych. Wobec ogłoszenia oraz Specyfikacji istotnych warunków zamówienia środki ochrony prawnej przysługują również organizacjom wpisanym na listę organizacji uprawnionych do wnoszenia środków ochrony prawnej, prowadzonej przez Prezesa Urzędu Zamówień Publicznych.

2. Odwołanie do Krajowej Izby Odwoławczej przysługuje wyłącznie wobec następujących czynności: określenie warunków udziału w postępowaniu, wykluczenia odwołującego z postępowania o udzielenie zamówienia, odrzucenie oferty odwołującego, opisu przedmiotu zamówienia, wyboru najkorzystniejszej oferty. W pozostałym zakresie Wykonawca może poinformować zamawiającego o niezgodnej z przepisami ustawy czynności podjętej przez niego lub zaniechaniu czynności, do której jest on zobowiązany na podstawie ustawy.

Załącznik Nr 1 do specyfikacji istotnych warunków zamówienia

................................., dnia .....................

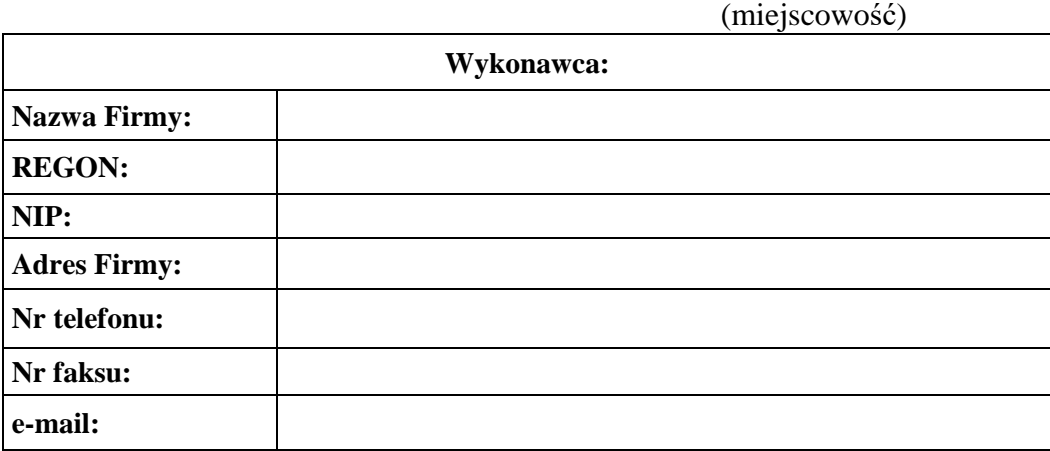

#### **FORMULARZ OFERTOWY**

Nawiązując do ogłoszenia dotyczącego postępowania o udzielenie zamówienia publicznego prowadzonego w trybie przetargu nieograniczonego oferujemy następującą cenę za przedmiot zamówienia:

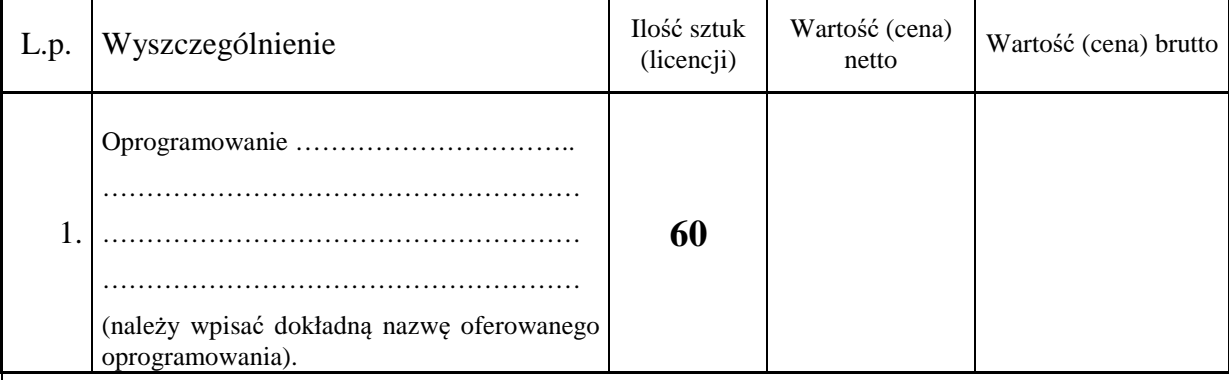

**Słownie złotych brutto:** 

Oświadczam, iż powyższe zamówienie szczegółowo określone w Specyfikacji istotnych warunków zamówienia zostanie wykonane w terminie:

- 40 dni od dnia zawarcia umowy ……………….

- 30 dni od dnia zawarcia umowy ……………….

- 20 dni od dnia zawarcia umowy ……………….\*

**……………………………………………**  Podpisy osób uprawnionych do składania oświadczeń woli w imieniu Wykonawcy

\*zaznaczyć właściwe wstawiając "X" lub wpisując słowo TAK lub w inny jednoznaczny sposób. W przypadku nie zaznaczenia żadnej pozycji Zamawiający przyjmie wykonanie zamówienia w termie 40 dni od dnia zawarcia umowy.

Załącznik Nr 2 do specyfikacji istotnych warunków zamówienia

# **Oświadczenie równoważności:**

Ja(my) niżej podpisany(i)

……………………………………………………………………………………………… (imię(iona) i nazwisko(a) składającego(ych) oświadczenie)

będąc upoważnionym do reprezentowania Wykonawcy:

…………………………………………………………………………………..……………. ………………………………………………………………………………………………… (nazwa i adres siedziby Wykonawcy)

biorącego udział w postępowaniu o udzielenie zamówienia publicznego pod nazwą:

# **Zakup i dostawa licencji na oprogramowanie biurowe dla PUP (znak: DO.261.1.2017.ID)**

Oświadczam(y), iż oferowane przez nas rozwiązanie równoważne wymienione w naszej ofercie spełnia wszystkie wymagania i kryteria określone przez Zamawiającego w SIWZ, w szczególności spełnia wymagania oraz kryteria zgodnie z zamieszczonymi informacjami w poniższej tabeli:

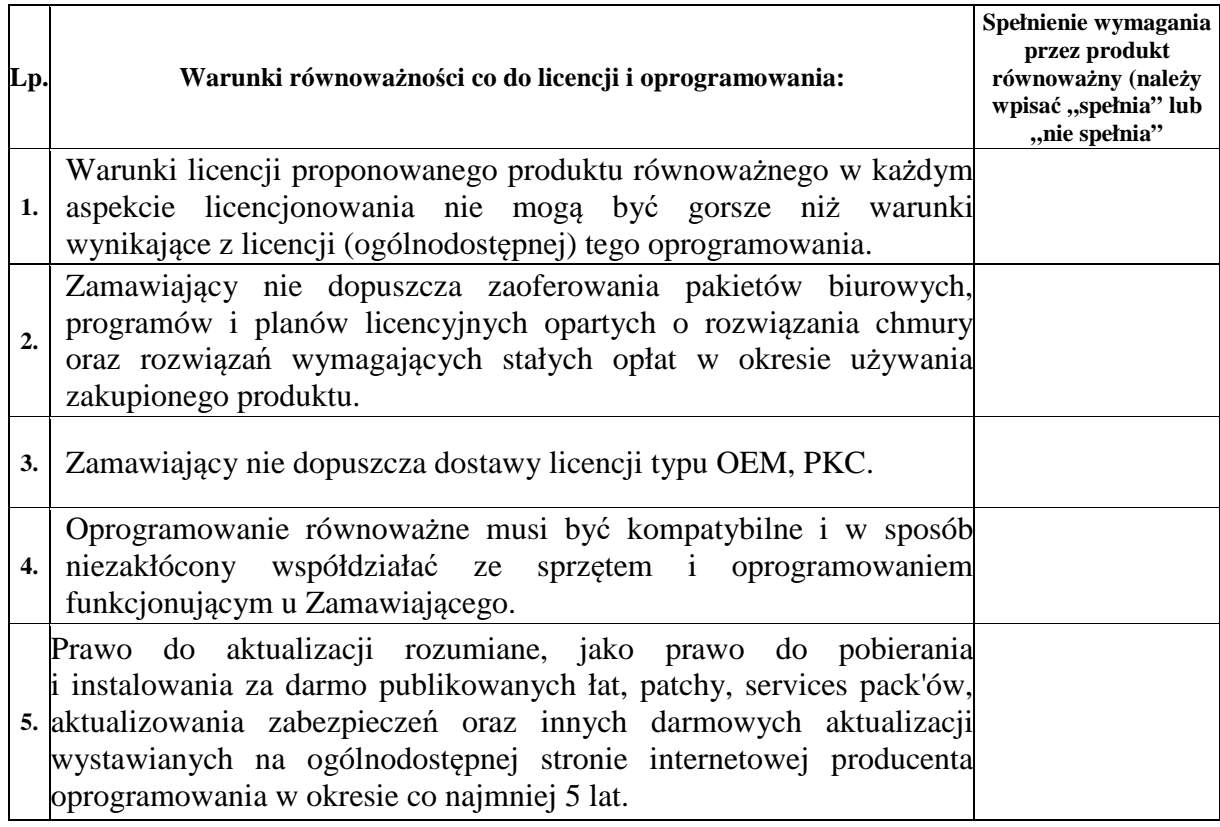

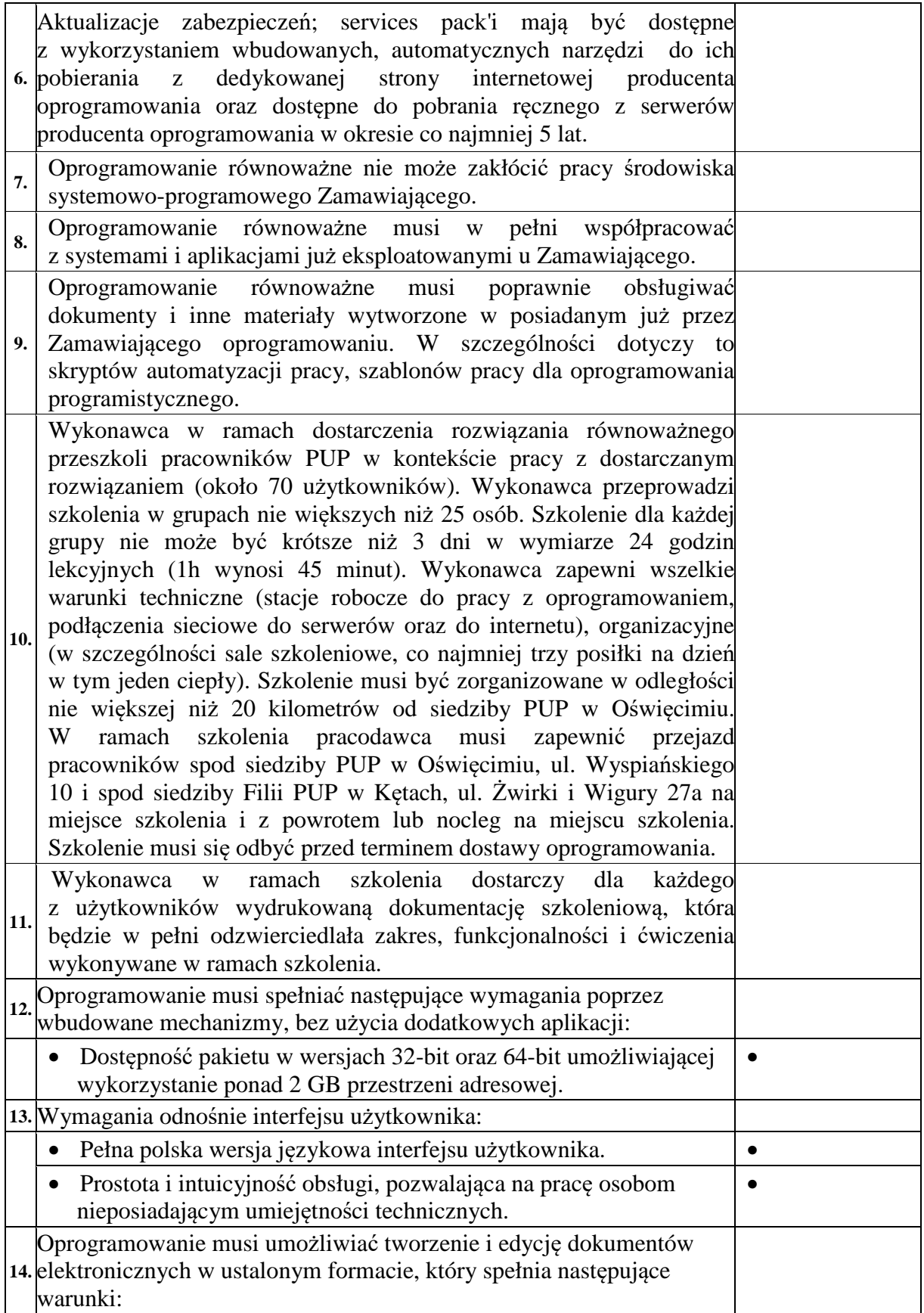

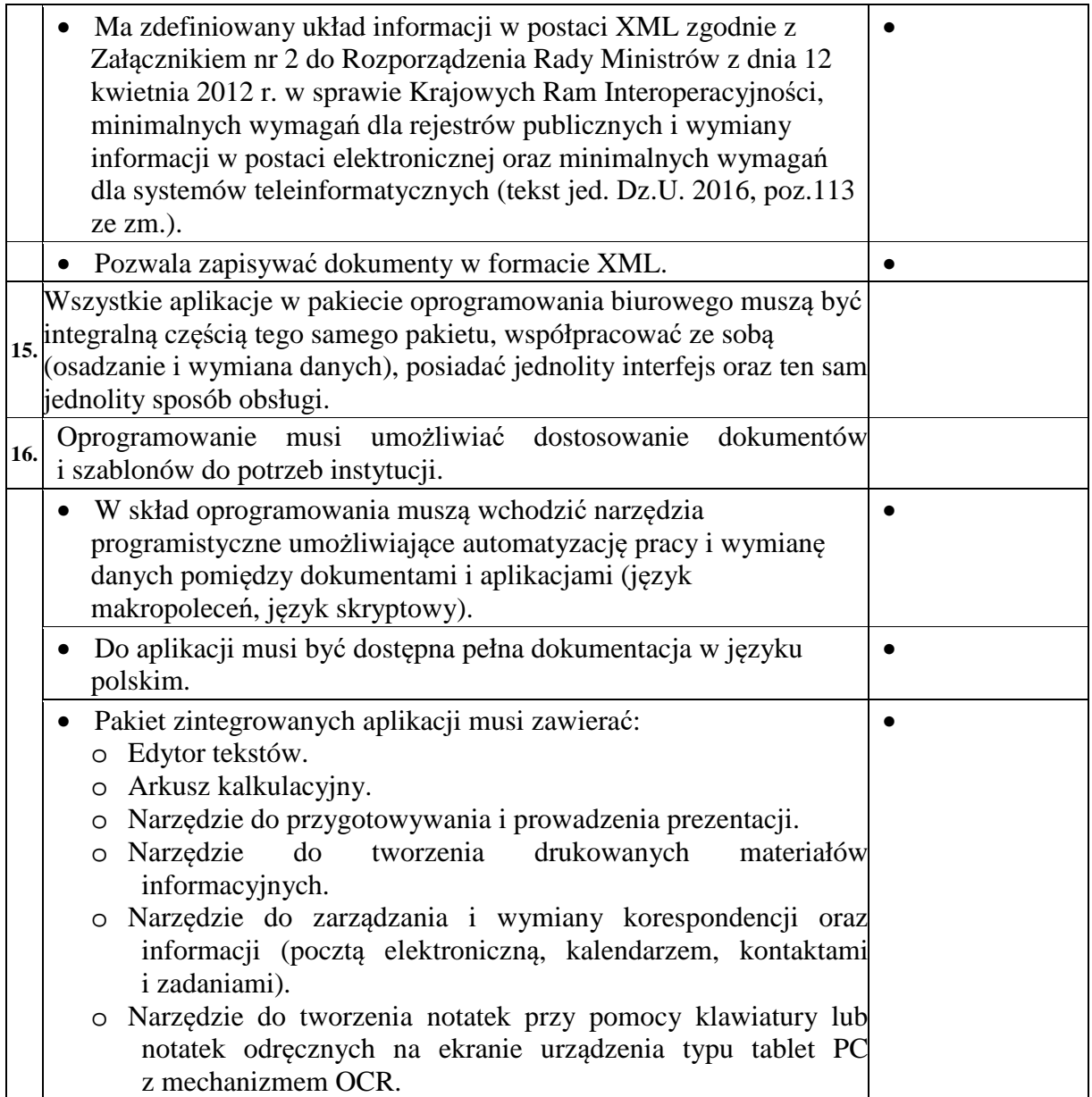

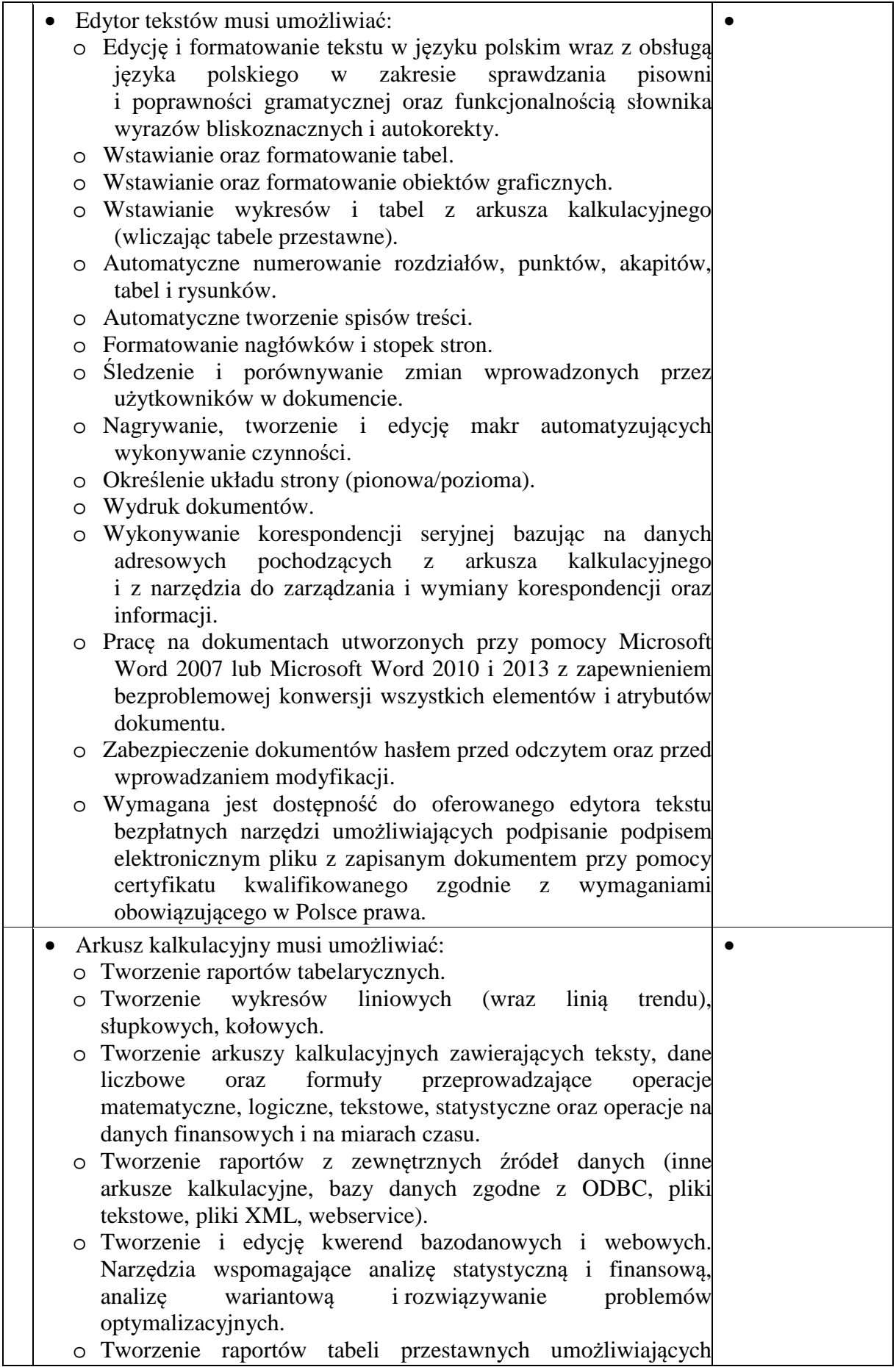

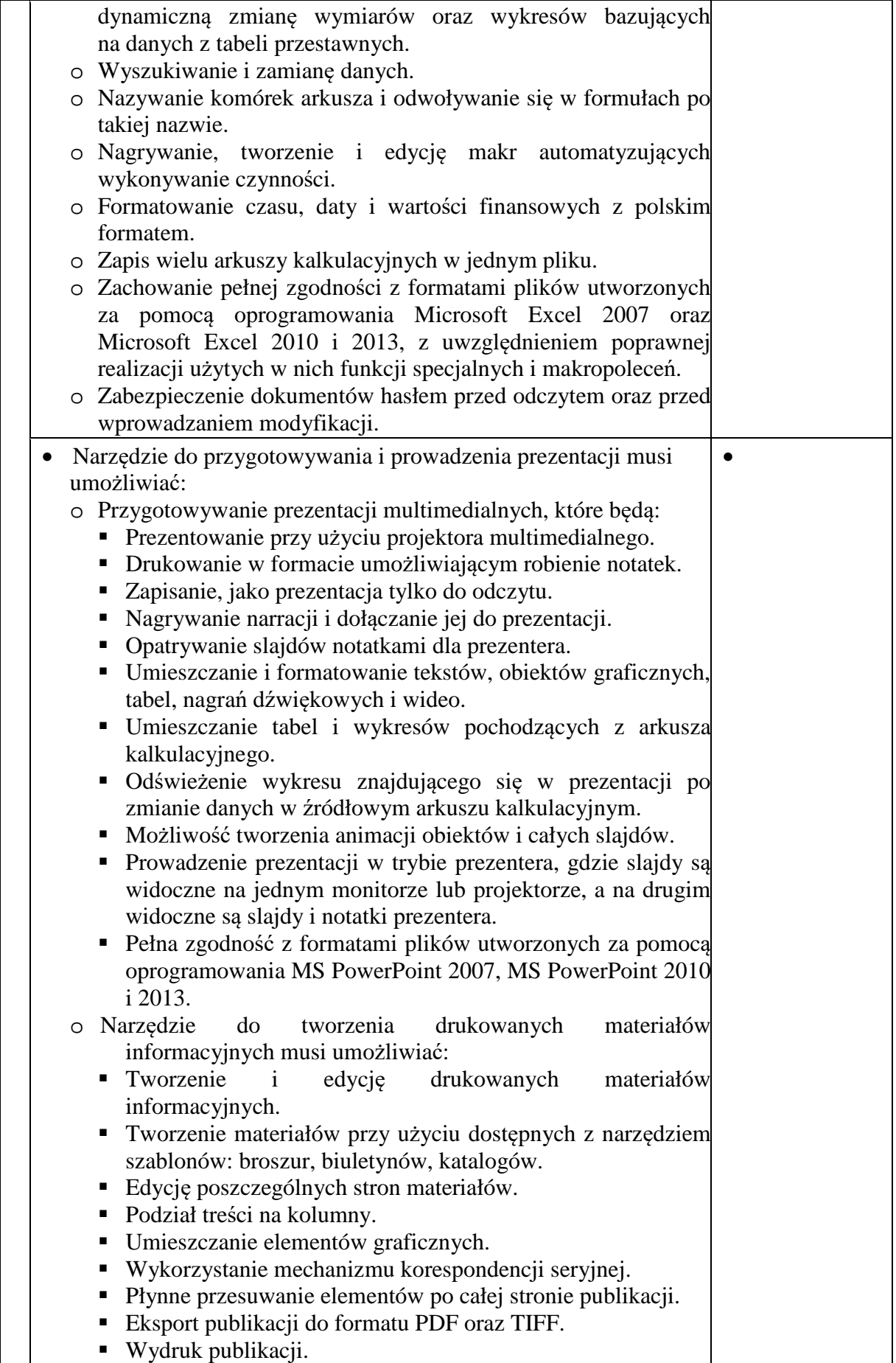

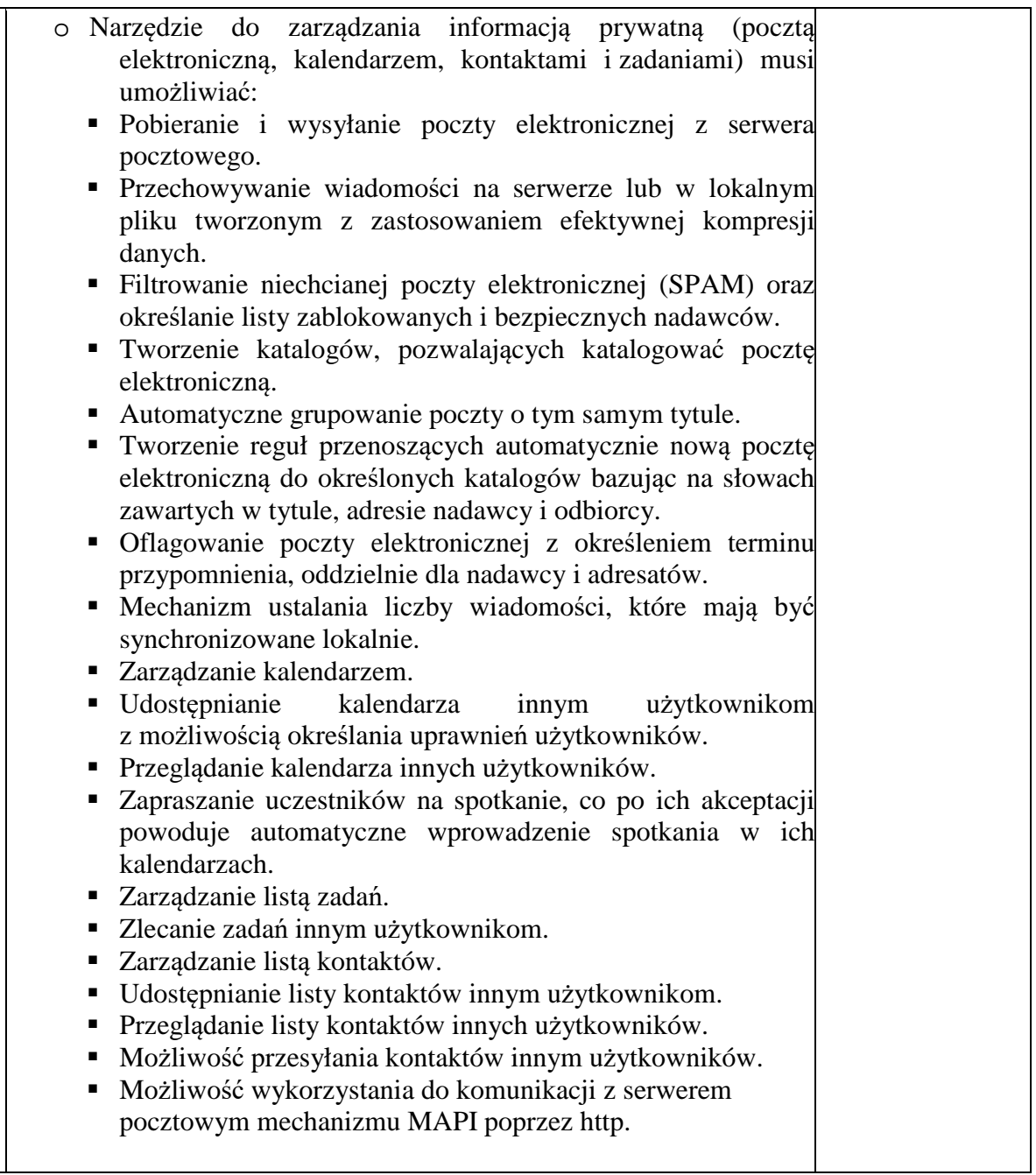

…………….……. *(miejscowość),*dnia ………….……. r.

…………………………………………

 Załącznik nr 3 do specyfikacji istotnych warunków zamówienia

# *OŚWIADCZENIE WYKONAWCY*

# **składane na podstawie art. 25a ust. 1 ustawy z dnia 29 stycznia 2004 r. Prawo zamówień publicznych (dalej jako: ustawa Pzp), DOTYCZĄCE SPEŁNIANIA WARUNKÓW UDZIAŁU W POSTĘPOWANIU**

Na potrzeby postępowania o udzielenie zamówienia publicznego pn. "Zakup i dostawa licencji na oprogramowanie biurowe dla PUP" (znak: DO.261.1.2017.ID)*,* oświadczam, co następuje:

### **INFORMACJA DOTYCZĄCA WYKONAWCY:**

Oświadczam, że spełniam warunki udziału w postępowaniu określone przez Zamawiającego

w Specyfikacji istotnych warunków zamówienia pkt VIII.1b.

…………….……. *(miejscowość),*dnia ………….……. r.

………………………………………………………

*(podpis)* 

# **INFORMACJA W ZWIĄZKU Z POLEGANIEM NA ZASOBACH INNYCH PODMIOTÓW**:

Uwaga: Wypełnić jeżeli dotyczy.

Oświadczam, że w celu wykazania spełniania warunków udziału w postępowaniu, określonych przez zamawiającego w Specyfikacji istotnych warunków zamówienia w pkt VIII.1b*,* polegam na zasobach następującego/ych podmiotu/ów: ……………………………..

..………………………………………………………………………………………………… …………….……………………………………………………………………………………, w następującym zakresie: ……………………………………………………………………… ………………………………………………………………...………………………………… …………………*(wskazać podmiot i określić odpowiedni zakres dla wskazanego podmiotu).* 

…………….……. *(miejscowość),*dnia ………….……. r.

………………………………………………………

*(podpis)* 

# **OŚWIADCZENIE DOTYCZĄCE PODANYCH INFORMACJI:**

Oświadczam, że wszystkie informacje podane w powyższych oświadczeniach są aktualne i zgodne z prawdą oraz zostały przedstawione z pełną świadomością konsekwencji wprowadzenia zamawiającego w błąd przy przedstawianiu informacji.

…………….……. *(miejscowość),*dnia ………….……. r.

…………………………………………

 Załącznik Nr 4 do specyfikacji istotnych warunków zamówienia

# *OŚWIADCZENIE WYKONAWCY*

#### **składane na podstawie art. 25a ust. 1 ustawy z dnia 29 stycznia 2004 r.**

#### **Prawo zamówień publicznych (dalej jako: ustawa Pzp),**

#### **DOTYCZĄCE PRZESŁANEK WYKLUCZENIA Z POSTĘPOWANIA**

Na potrzeby postępowania o udzielenie zamówienia publicznego pn. "Zakup i dostawa licencji na oprogramowanie biurowe dla PUP" (znak: DO.261.1.2017.ID)*,* oświadczam, co następuje:

#### **OŚWIADCZENIA DOTYCZĄCE WYKONAWCY:**

Oświadczam, że nie podlegam wykluczeniu z postępowania na podstawie art. 24 ust 1 pkt 12-23 ustawy Prawo zamówień publicznych.

…………….…….*(miejscowość),*dnia ………….……. r.

…………………………………………………………………………………………

*(podpis)* 

Oświadczam, że zachodzą w stosunku do mnie podstawy wykluczenia z postępowania na podstawie art. …………. ustawy Prawo zamówień publicznych *(podać mającą zastosowanie podstawę wykluczenia spośród wymienionych w art. 24 ust. 1 pkt 13-14, 16-20 ustawy Prawo zamówień publicznych).* Jednocześnie oświadczam, że w związku z ww. okolicznością, na podstawie art. 24 ust. 8 ustawy Prawo zamówień publicznych podjąłem następujące środki naprawcze:

………………………………………………………………………………………………… ……………………………………………………………………………………………….... …………………………………………………………………………………………..………

…………….……. *(miejscowość),* dnia …………………. r.

…………………………………………

# **OŚWIADCZENIE DOTYCZĄCE PODMIOTU, NA KTÓREGO ZASOBY POWOŁUJE SIĘ WYKONAWCA: Uwaga: Wypełnić jeżeli dotyczy.**

Oświadczam, że w stosunku do następującego/ych podmiotu/tów, na którego/ych zasoby powołuję się w niniejszym postępowaniu, tj.: ………………………………………………… …………*(podać pełną nazwę/firmę, adres, a także w zależności od podmiotu: NIP/PESEL, KRS/CEiDG)* nie zachodzą podstawy wykluczenia z postępowania o udzielenie zamówienia.

…………….……. *(miejscowość),*dnia …………………. r.

…………………………………………

*(podpis)* 

# **OŚWIADCZENIE DOTYCZĄCE PODWYKONAWCY NIEBĘDĄCEGO PODMIOTEM, NAKTÓREGO ZASOBY POWOŁUJE SIĘ WYKONAWCA: Uwaga: Wypełnić jeżeli dotyczy.**

Oświadczam, że w stosunku do następującego/ych podmiotu/tów, będącego/ych podwykonawcą/ami:………………………………………………………………………....…. *(podać pełną nazwę/firmę, adres, a także w zależności od podmiotu: NIP/PESEL, KRS/CEiDG)*, niezachodzą podstawy wykluczenia z postępowania o udzielenie zamówienia.

…………….……. *(miejscowość),*dnia …………………. r.

…………………………………………

# **OŚWIADCZENIE DOTYCZĄCE PODANYCH INFORMACJI:**

Oświadczam, że wszystkie informacje podane w powyższych oświadczeniach są aktualne i zgodne z prawdą oraz zostały przedstawione z pełną świadomością konsekwencji wprowadzenia zamawiającego w błąd przy przedstawianiu informacji.

…………….……. *(miejscowość),*dnia …………………. r.

…………………………………………

 Załącznik Nr 5 do specyfikacji istotnych warunków zamówienia

# **INFORMACJA O PRZYNALEŻNOŚCI LUB BRAKU PRZYNALEŻNOŚCI DO GRUPY KAPITAŁOWEJ**

#### **Uwaga**

# **Oświadczenie składane po złożeniu oferty, w terminie 3 dni po opublikowaniu przez Zamawiającego informacji z otwarcia ofert**

Działając w imieniu Wykonawcy i będąc należycie upoważnionym do jego reprezentowania, w związku ze złożeniem oferty w przetargu nieograniczonym na "Zakup i dostawę licencji na oprogramowanie biurowe dla PUP" (znak: DO.261.1.2017.ID), oświadczam że podmiot, który reprezentuję

**1. Nie należy do tej samej grupy kapitałowej** w rozumieniu ustawy z dnia 16 lutego 2007r. o ochronie konkurencji i konsumentów (t.j. Dz.U. z 2017r. poz. 229 ze zm.) **z innymi Wykonawcami, którzy złożyli oferty w postępowaniu\***

**lub** 

2. **Należy do tej samej grupy kapitałowej** w rozumieniu ustawy z dnia 16 lutego 2007r. o ochronie konkurencji i konsumentów (t.j. Dz.U. z 2017r. poz. 229 ze zm.) **z następującymi wykonawcami, którzy złożyli oferty w postępowaniu\***:

**………………………………………………………………………………………………. ……………………………………………………………………………………………… ……………………………………………………………………………………………….** 

W przypadku przynależności do grupy kapitałowej z innym wykonawcą, który złożył ofertę w postępowaniu Wykonawca przedkłada dowody, że powiązania te nie prowadzą do zakłócenia konkurencji w postępowaniu.

…………………………………………

*(podpis)* 

\*niepotrzebne skreślić